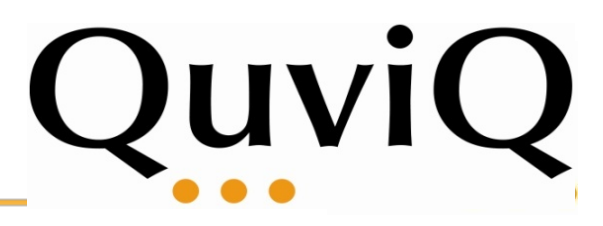

# **Testing an Open Source Erlang TCP/IP Stack**

Thomas ArtsUlf Norell Quviq

Rick Payne Otolo Networks

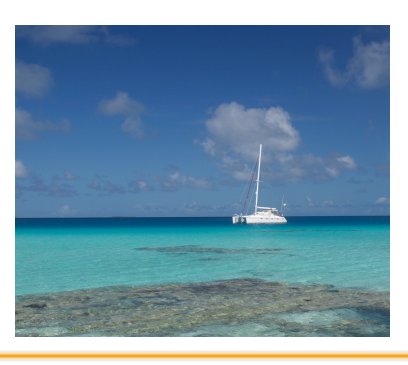

Javier ParisUniversity of A Coruna

The **Transmission Control Protocol** (**TCP**) is one of the main **protocols** of the Internet **protocol** suite.

**TCP provides reliable, ordered, and error-checked delivery of a stream of octets between applications running on hosts communicating by an IP network.** Major Internet applications such as the World Wide Web, email, remote administration, and file transfer rely on TCP.

*https://en.wikipedia.org/wiki/Transmission\_Control\_Protocol*

## An Erlang implementation

Javier Parisoriginal author

https://github.com/javier-paris/erlang-tcpip

Highly concurrent to serve many connections simultaneous

Performance important, but main goal: User level stack!

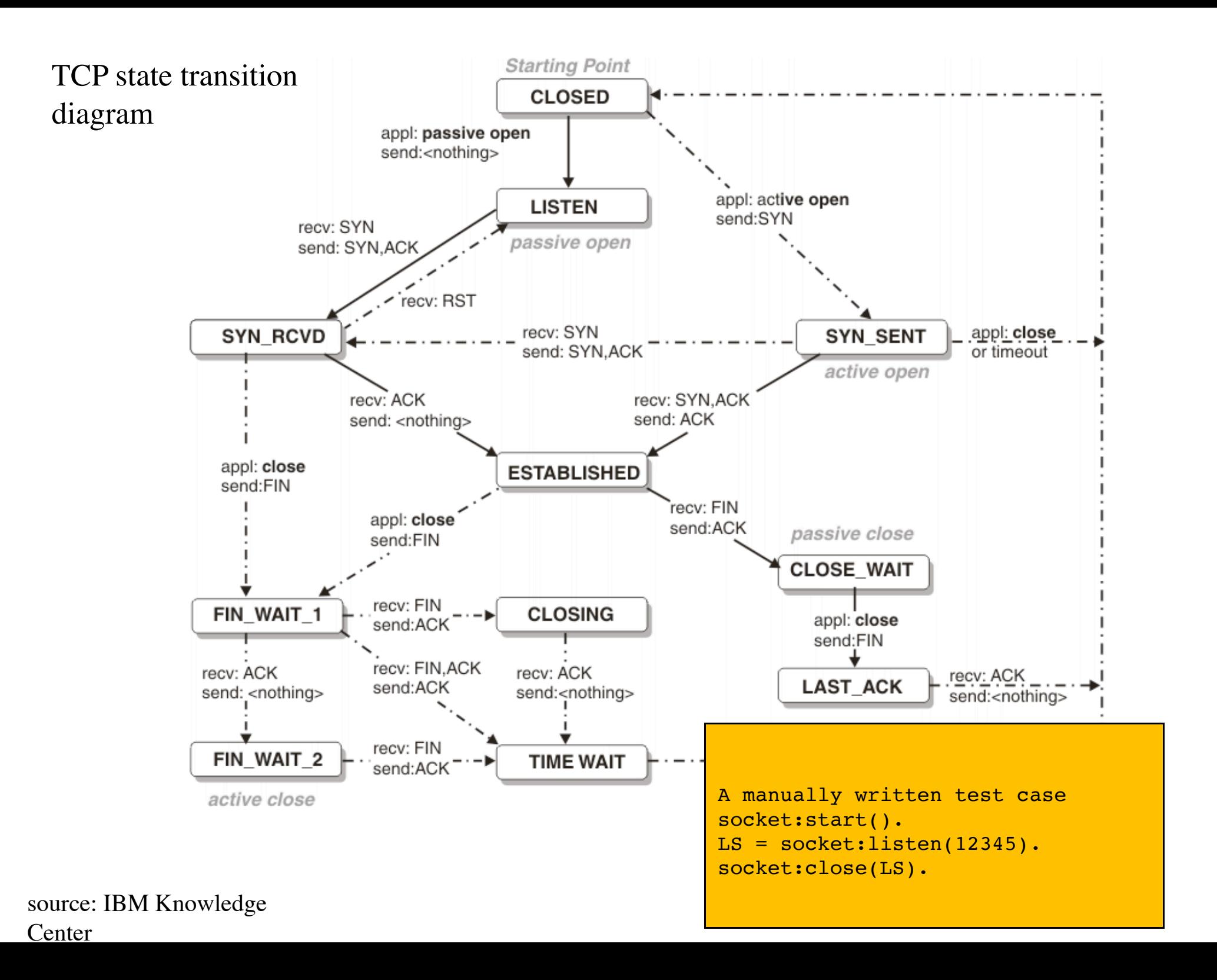

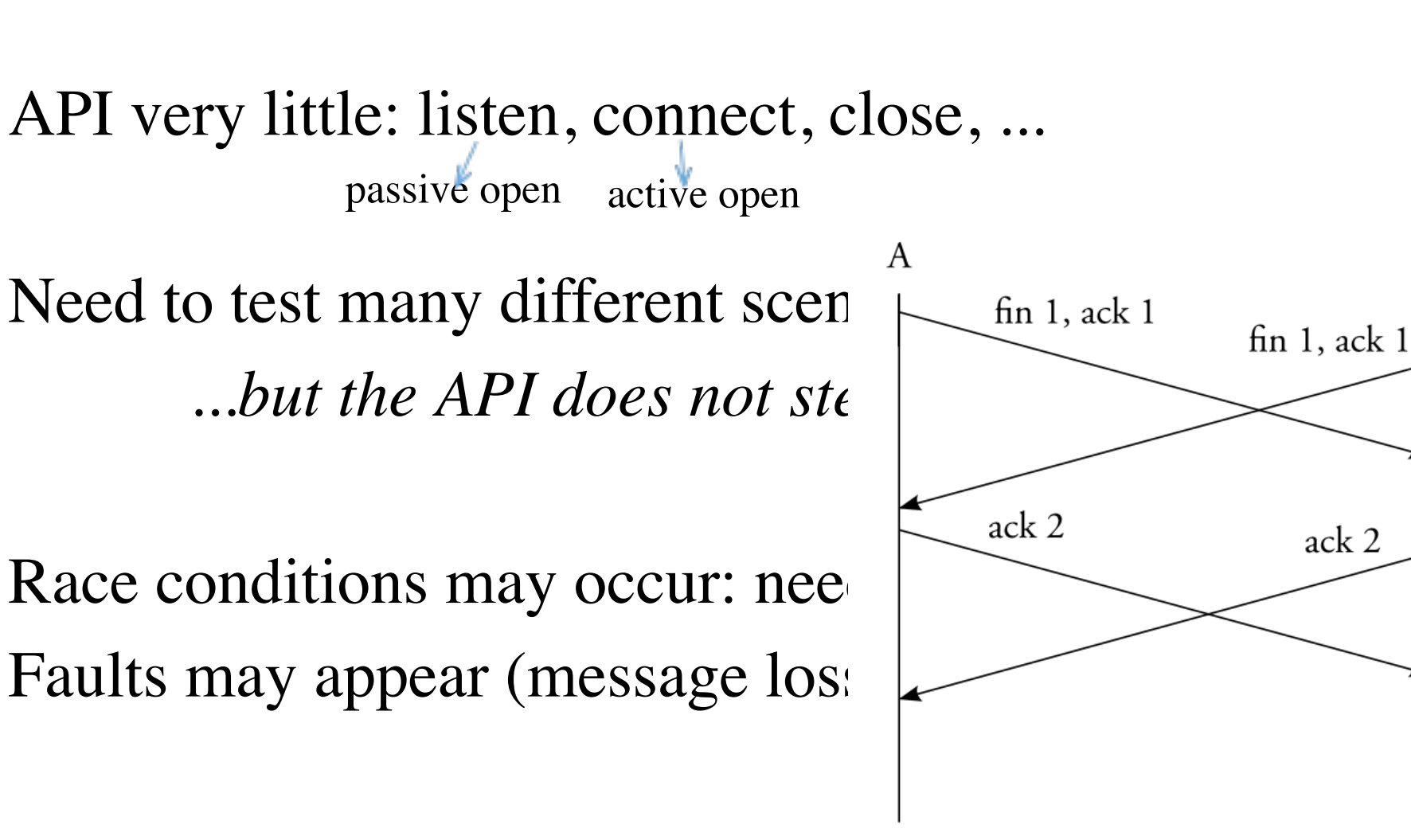

B

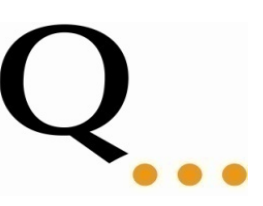

# Don't write tests! Generate them

#### **From the specification**

### DEMO

Process Registration

Three operations to test:

- register(atom(), pid()) -> true
- unregister(atom()) -> true
- whereis(atom()) -> pid() | undefined

Functions depend on the current state

• register/unregister change it

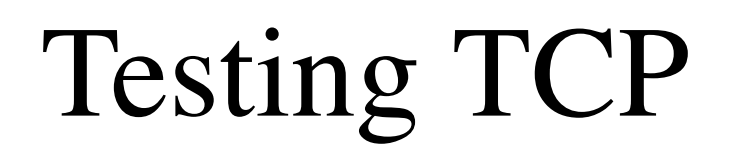

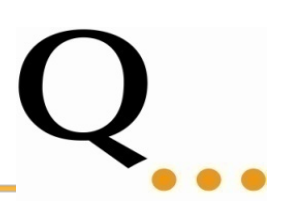

Need to test many different scenario's...  *...but the API does not steer the scenario!*

Race conditions may occur: needs testing

Approach:

**QuickCheck**: generate tests to cover all scenario's **PULSE**: generate random schedules to test for concurrency errors

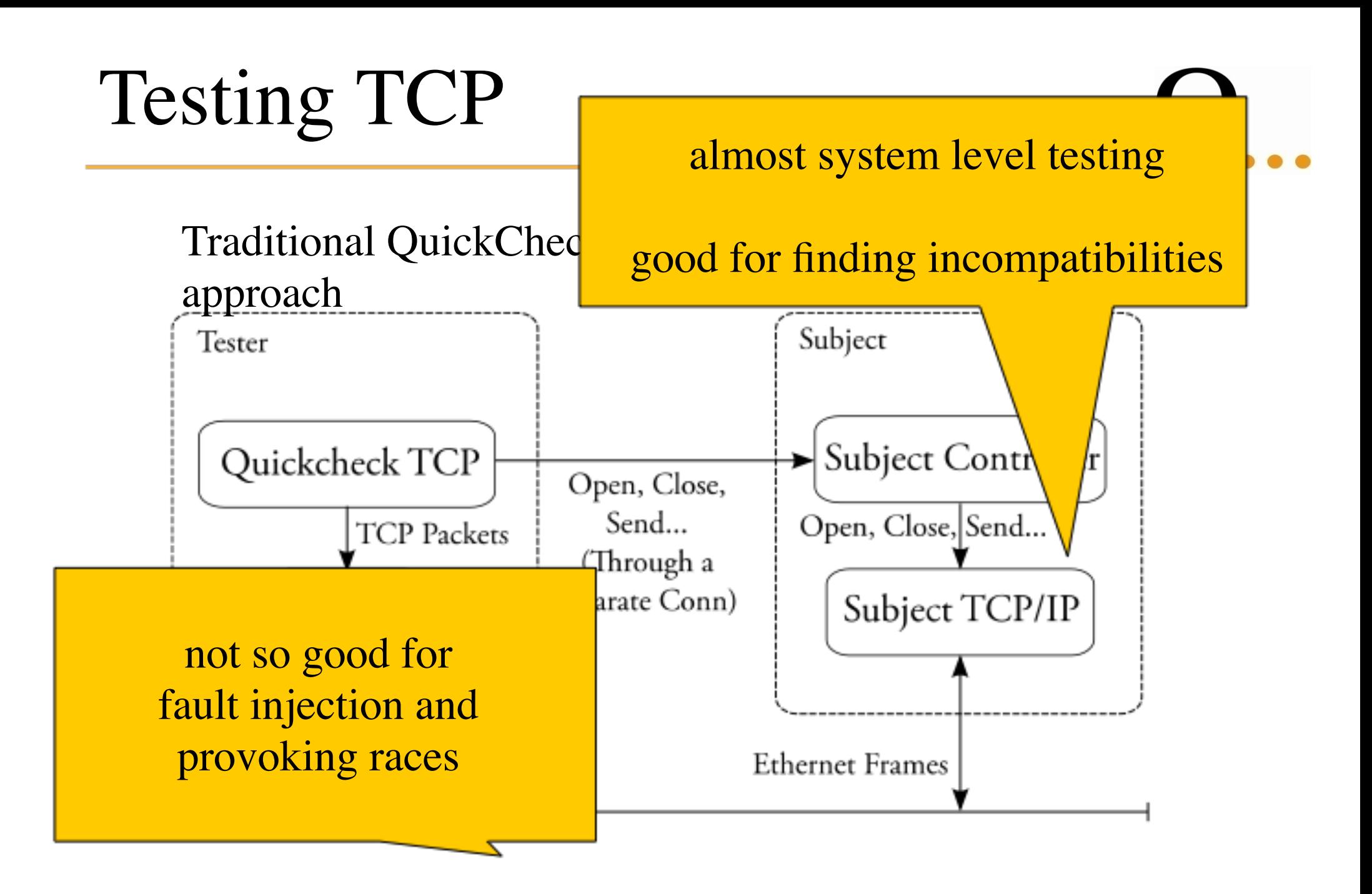

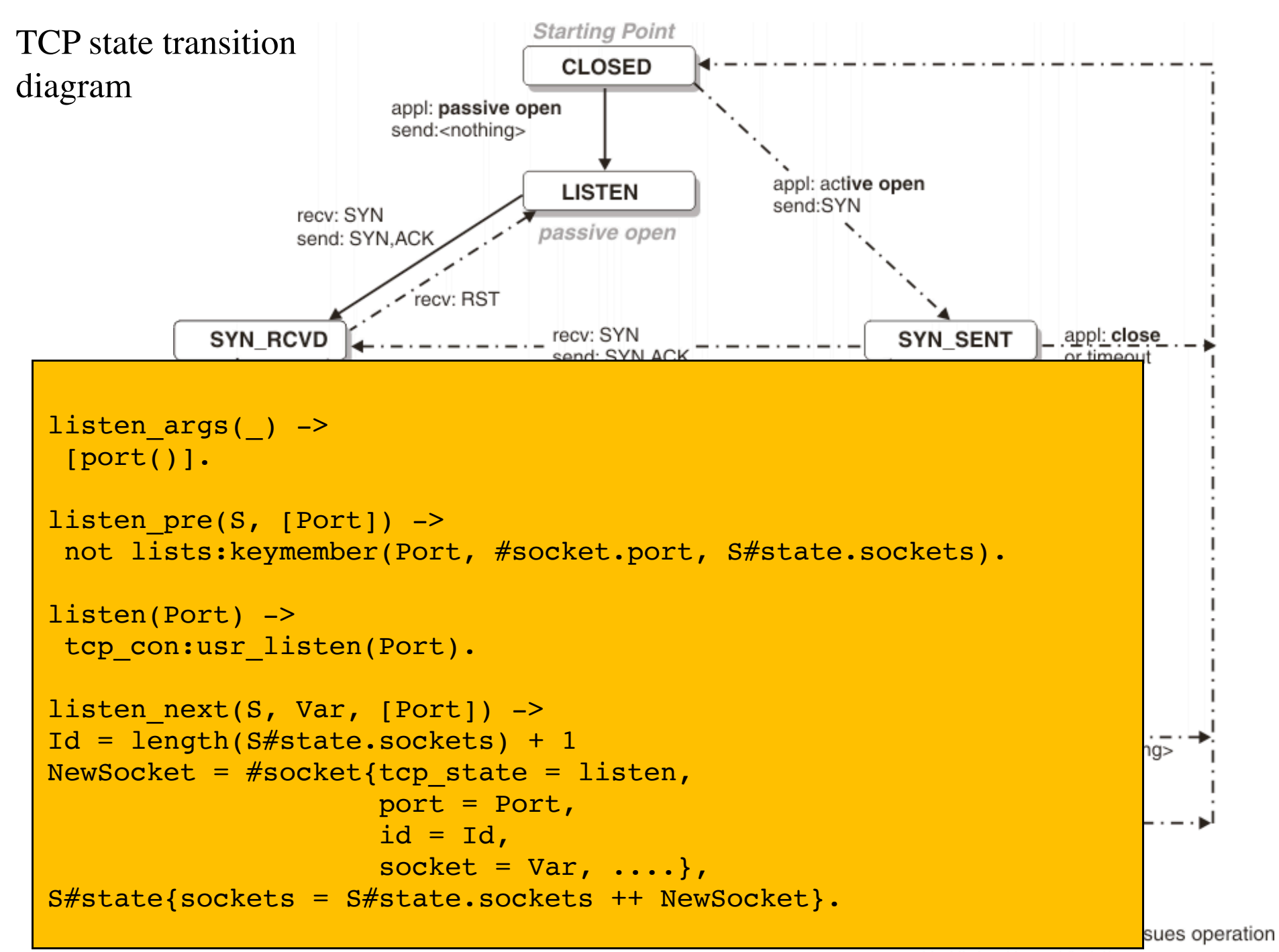

recv: state transition taken when segment is received source: IBM Knowledge 10 and 10 and 10 send: what is sent for this transition

Center

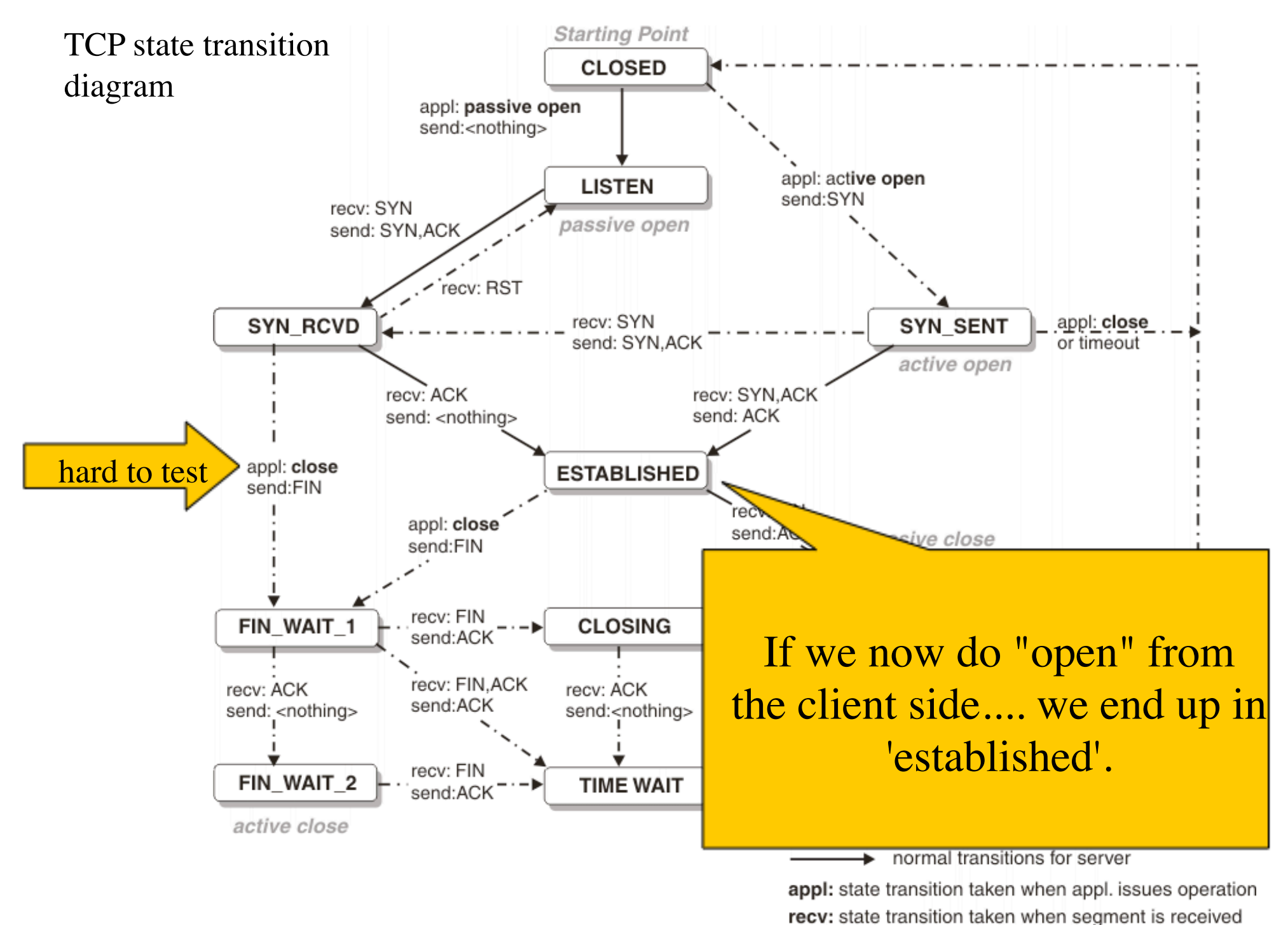

source: IBM Knowledge 11 and 11 and 11 send: what is sent for this transition Center

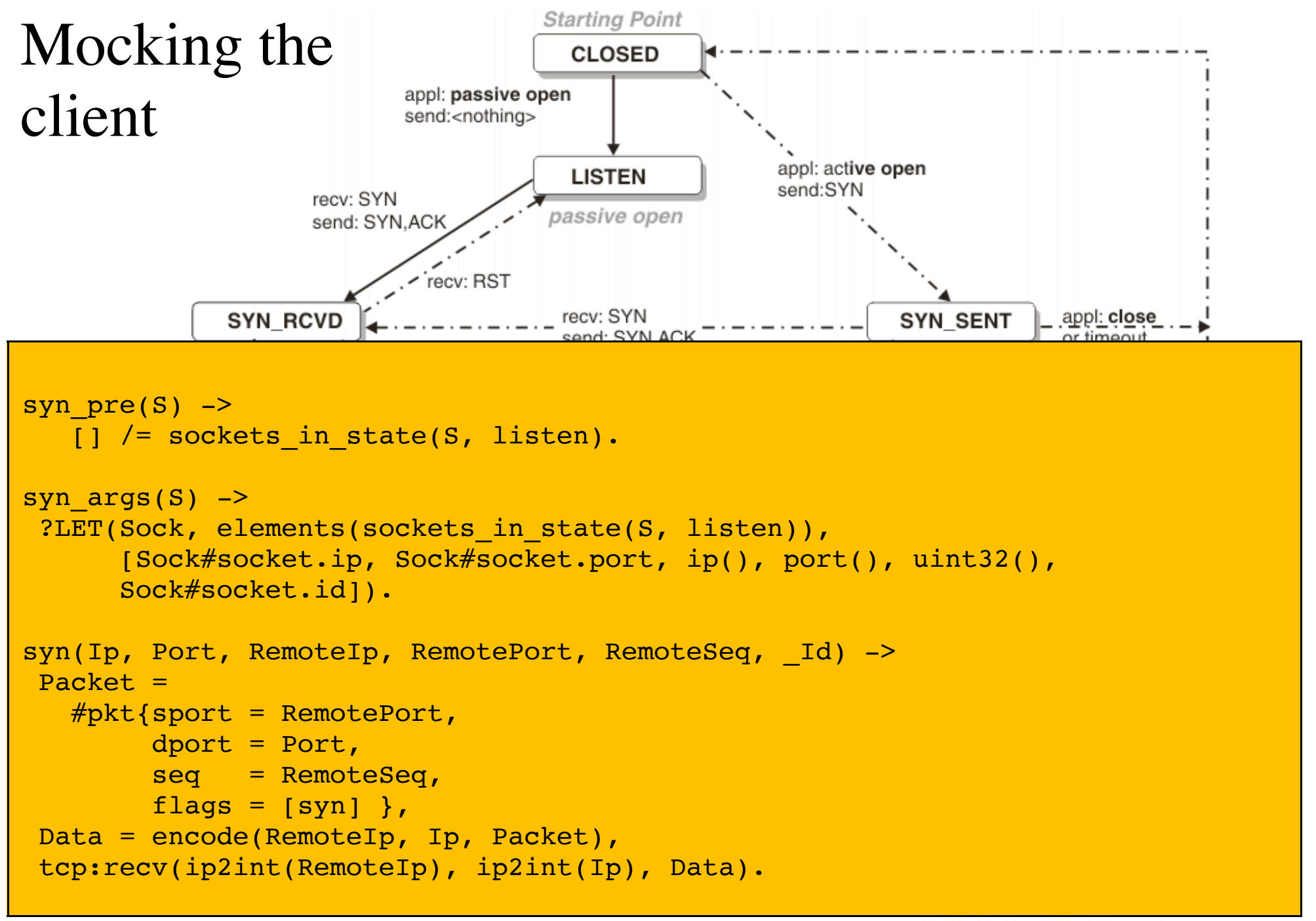

Center

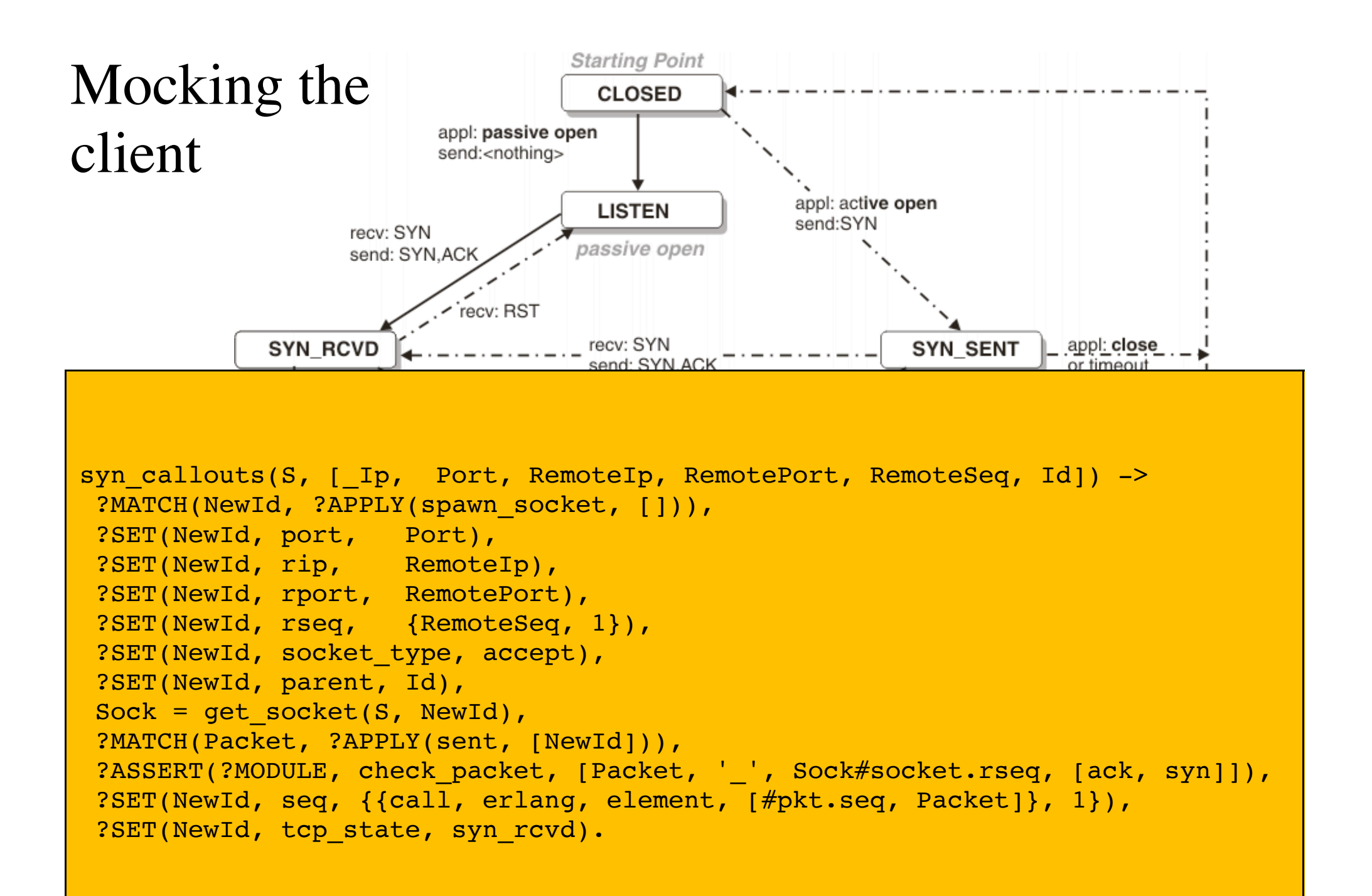

# Specification  $\rightarrow$  Testing

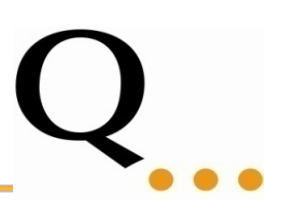

QuickCheck model: a specification of the diagram

We automatically generate tests to check whether erlang-tcpip follows the specification

The QuickCheck model is general ! we can use it for any TCP implementation we can fault inject at any possible place

#### Test results

Quviq tests Otolo Networks fixes bugs

test experts TCP/IP experts

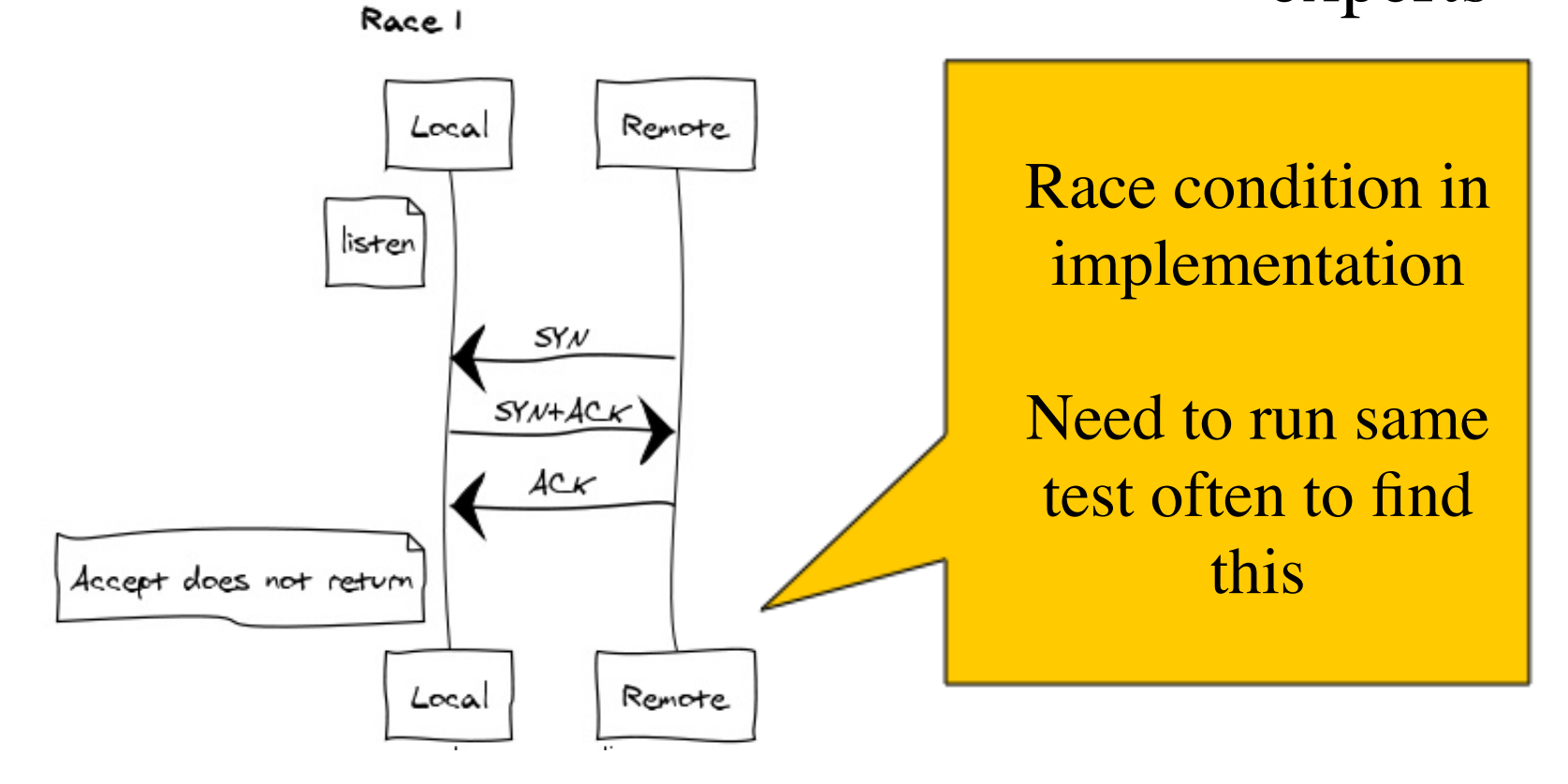

#### Otolo Networks

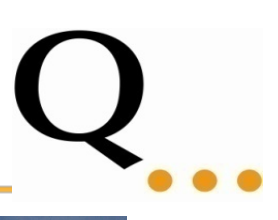

https://github.com/rickpayne/erlang-tcpip

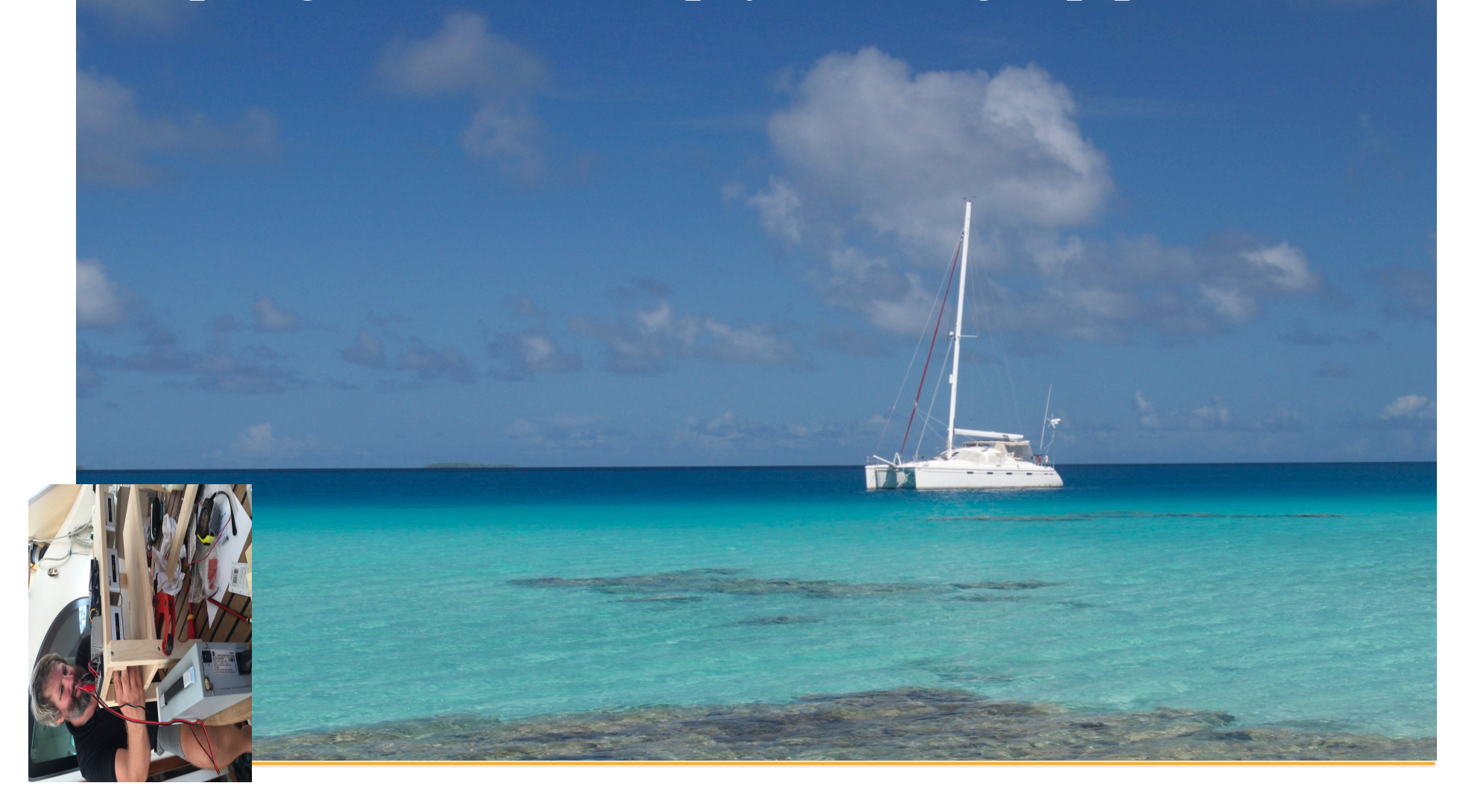

## Fix: 789da2365728321ac8a48ec57bd03e0daff97abd

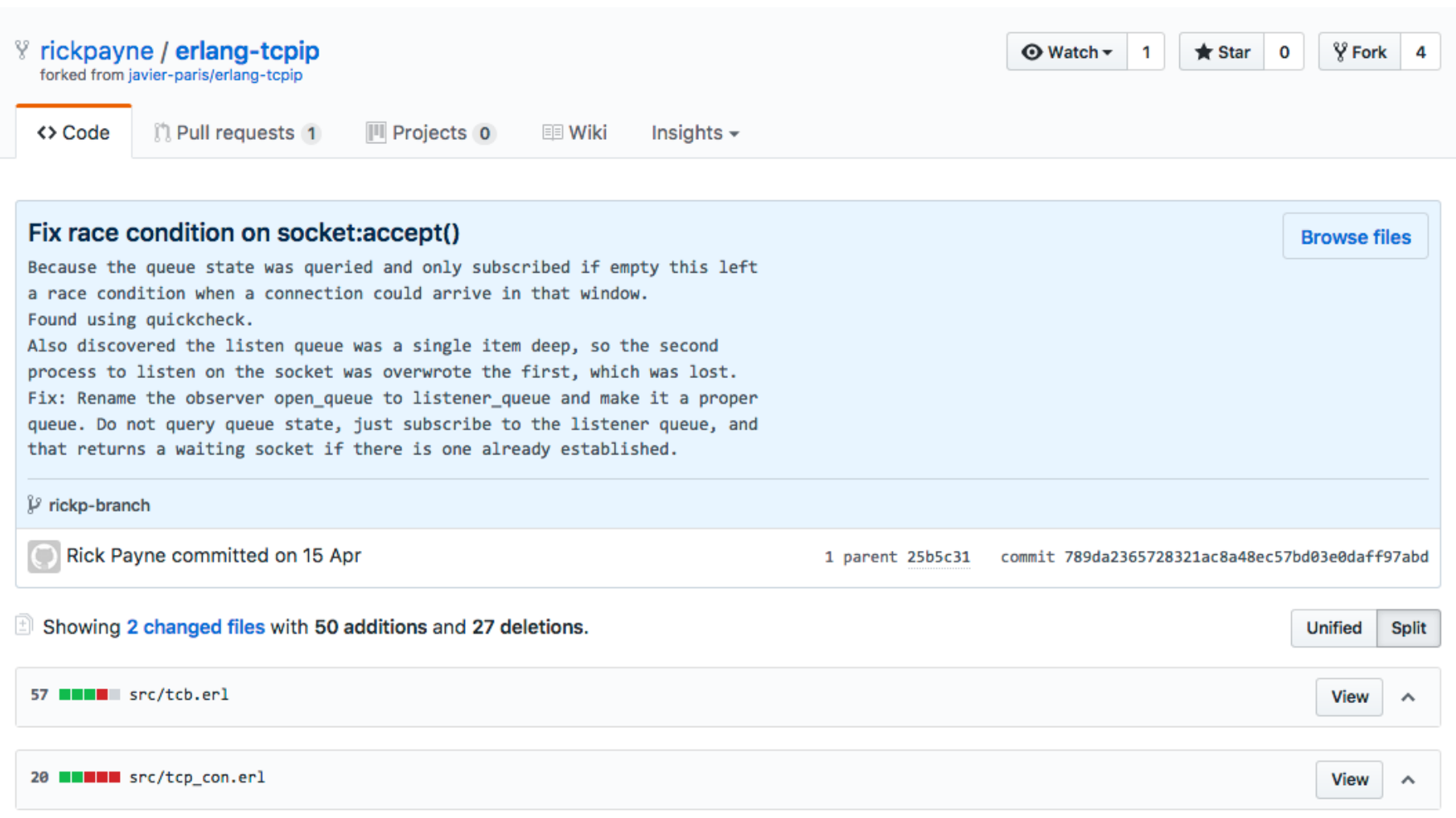

#### Some other issues found

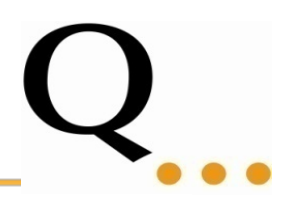

Race condition 31 Simultaneous close

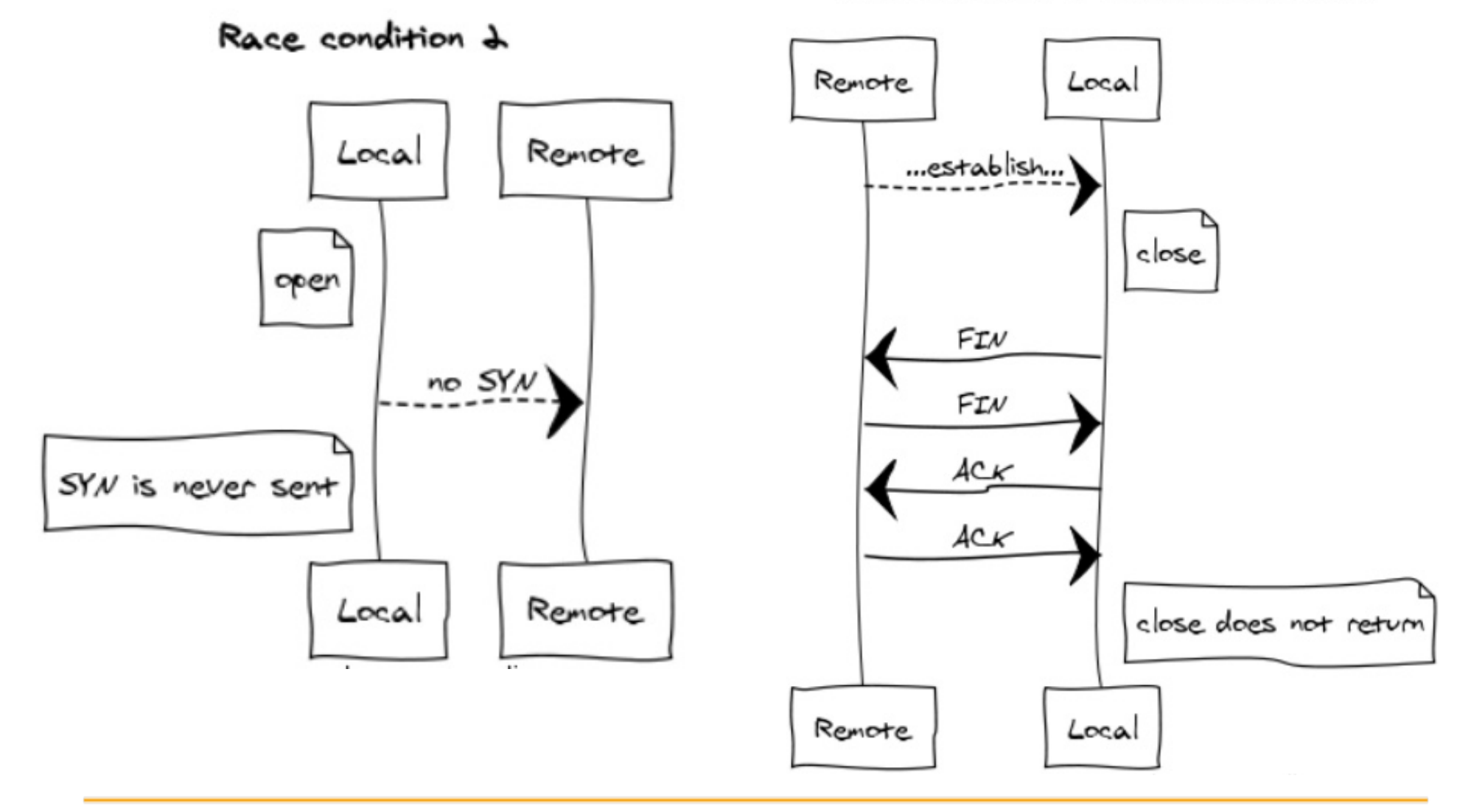

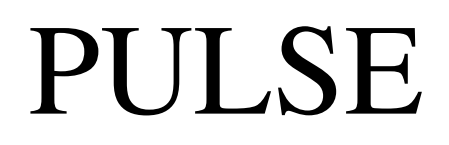

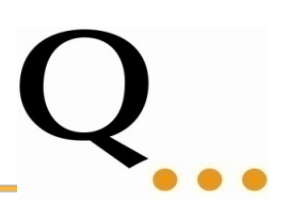

**PULSE**: user level scheduler for Erlang

#### **PULSE** is non-deterministic (random scheduling) **PULSE** can re-run a schedule (repeatable tests)

When a test fails, PULSE shrinks the schedule to the minimal number of context switches needed toprovoke the error.

Easy to understandproblem!

### How to use **PULSE**

pulse\_instrument:

Instrumentation of the code at compile time

Implemented as parse\_transform compiler option

Example: **c(example,[{parse\_transform,pulse\_instrument}]).**

Calls to *spawn*, *link* as well as statements *!* and *receive*, etc are replaced by calls handled by **PULSE**

# How **PULSE** works

- Controls the concurrency
	- Only one process is executing at a time
- Records all concurrency events
	- Message sending
	- Process spawning
	- Etc...
- **PULSE** can switch to executing another process (simulating context switch) at any time
- We make sure that unlikely scenarios get tested

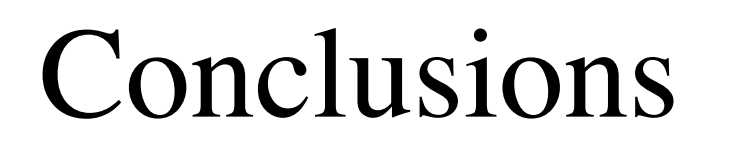

Using QuickCheck and PULSE have shown to be effective in finding tricky errors.

What's next: Adding: RFC 2385 MD5 checksum signing of TCP packets

Contribute with your extensions!